# **Veranstaltungstermine im Onlineportal selbst eintragen (Bielefeld.Jetzt)**

21. November 2022

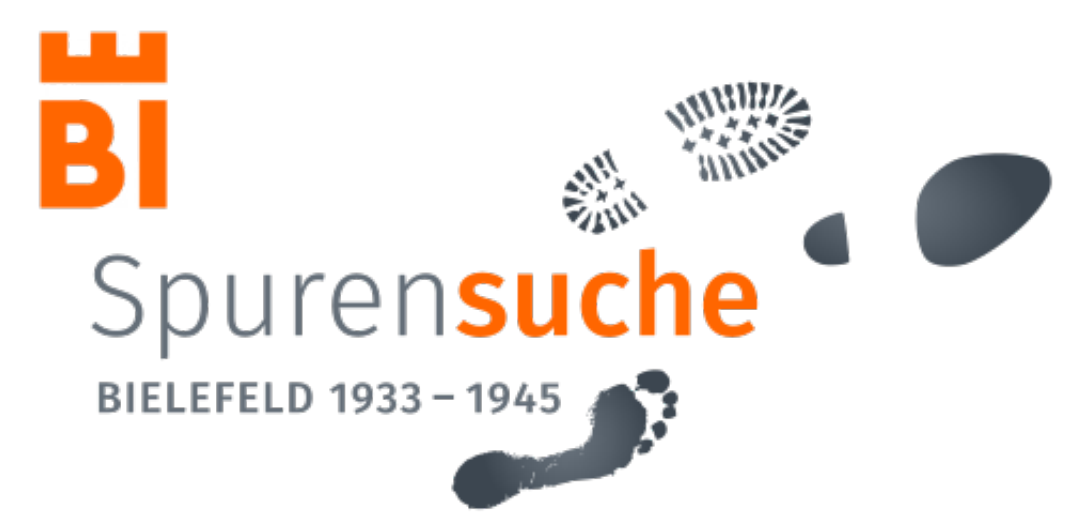

Die vielfältige Erinnerungskultur in Bielefeld lebt von den Veranstaltungen der Erinnerungsinitiativen, Vereine und (Bildungs-)Institutionen (siehe [https://spurensuche-bielefeld.de/erinnerungsinitiativen/\)](https://spurensuche-bielefeld.de/erinnerungsinitiativen/). Daher bietet das Onlineportal "Spurensuche Bielefeld 1933-1945" zukünftig eine Möglichkeit, dieses Engagement auch mit einer Veranstaltungsübersicht abzubilden. Genutzt wird der Veranstaltungskalender [Bielefeld.Jetzt.](https://www.bielefeld.jetzt/) Erinnerungsinitiativen, Vereine und (Bildungs-)Institutionen können dort ihre Termine selbstständig eingetragen. Sie sind anschließend zusammenhängend im Onlineportal aufgelistet.

## **Termine eintragen** unter

## <https://www.bielefeld.jetzt/termine/melden>

Verwenden Sie das enthaltene Webformular. Hilfen und Erläuterungen finden Sie unterhalb des Webformulars oder unter<https://www.bielefeld.jetzt/termine/melden#eingabeinfos>

## **Wählen Sie die Kategorie**

## "*spurensuche\_33-45*"

Bitte verwenden Sie zur Anzeige im Onlineportal die oben genannte Kategorie – eine Mehrfachauswahl ist möglich. Der Termin wird nach der redaktionellen Bearbeitung automatisch im Onlineportal unter "Veranstaltungen" angezeigt. Die Kategorie ist frei verfügbar. Bitte verwenden Sie die Kategorie nur, wenn Sie möchten, dass die Veranstaltung im Onlineportal angezeigt wird.

## **Redaktionelle Bearbeitung**

Ihr Termin wird anschließend von Bielefeld.Jetzt/Bielefeld Marketing redaktionell bearbeitet und freigeschaltet. Die redaktionelle Bearbeitung geschieht nicht automatisch und kann einige Stunden in Anspruch nehmen.

## **Kontakt & Hilfe**

Bielefeld Marketing GmbH Tel. 0521 516160 [info@bielefeld-marketing.de](mailto:info@bielefeld-marketing.de) [https://www.bielefeld-marketing.de](https://www.bielefeld-marketing.de/)